# **El tacógrafo**

## **para estudiantes**

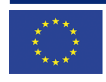

Funded by the<br>Erasmus+ Programme of the European Union

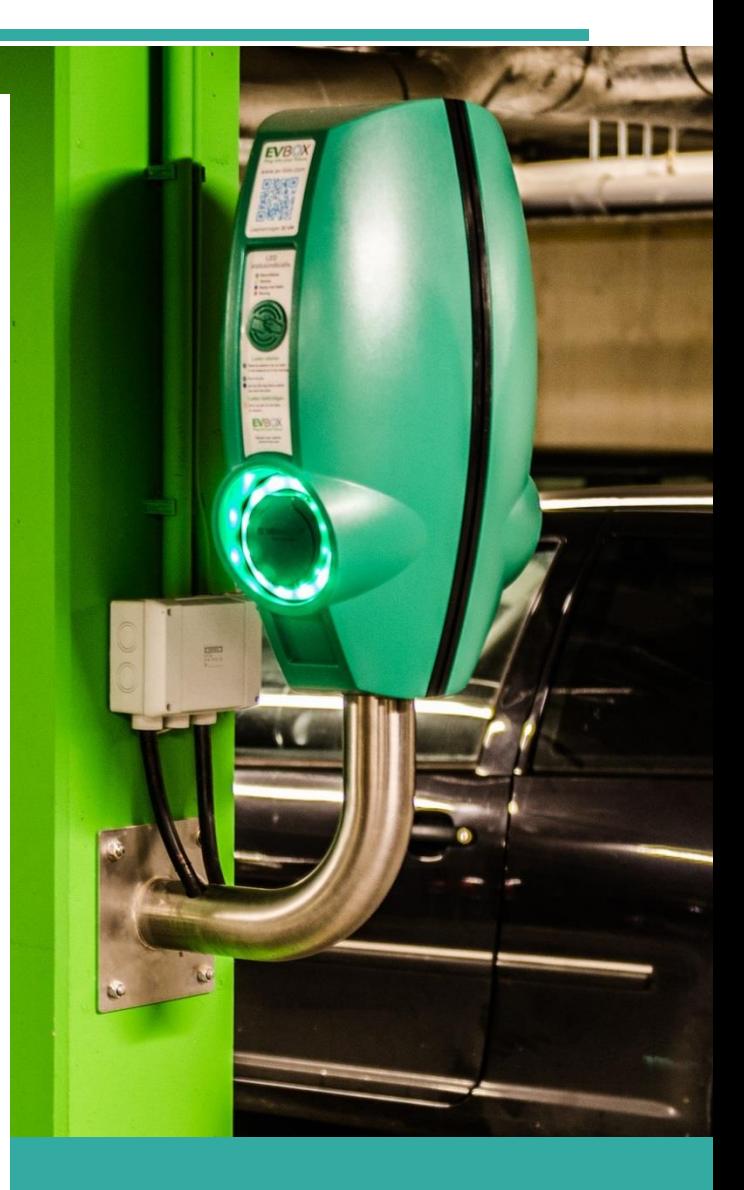

# **STEP AHEAD II**

**The support of Professional development of VET teachers and trainers in following of New trends in Automotive Industry Automotive Innovation & Teacher training Academy 2018-1-SK01-KA202-046334**

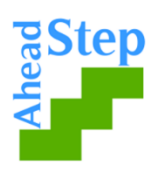

# **El tacógrafo**

**Objetivo de la Unidad Didáctica:** Conocer el funcionamiento del tacógrafo

**ANEXO 1**

Fuentes y más información pueden consultarse en : **<https://fleetgo.com/tachograph/what-is-a-digital-tachograph/>**

#### **¿Qué són los tacógrafos?**

Un tacógrafo digital es un mecanismo del tamaño de una radio que se coloca en vehículos que transportan mercancías y pasajeros. El tacógrafo digital recoge varios tipos de datos sobre el conductor y el vehículo, tales como la distancia recorrida, velocidad, tiempo de conducción y la actividad del conductor. Los datos son almacenados en la memoria de la unidad del vehículo y en tarjetas de conducción. Las marcas europeas de tacógrafos más importantes son VDO (Siemens), Stoneridge, Intellic y Actia.

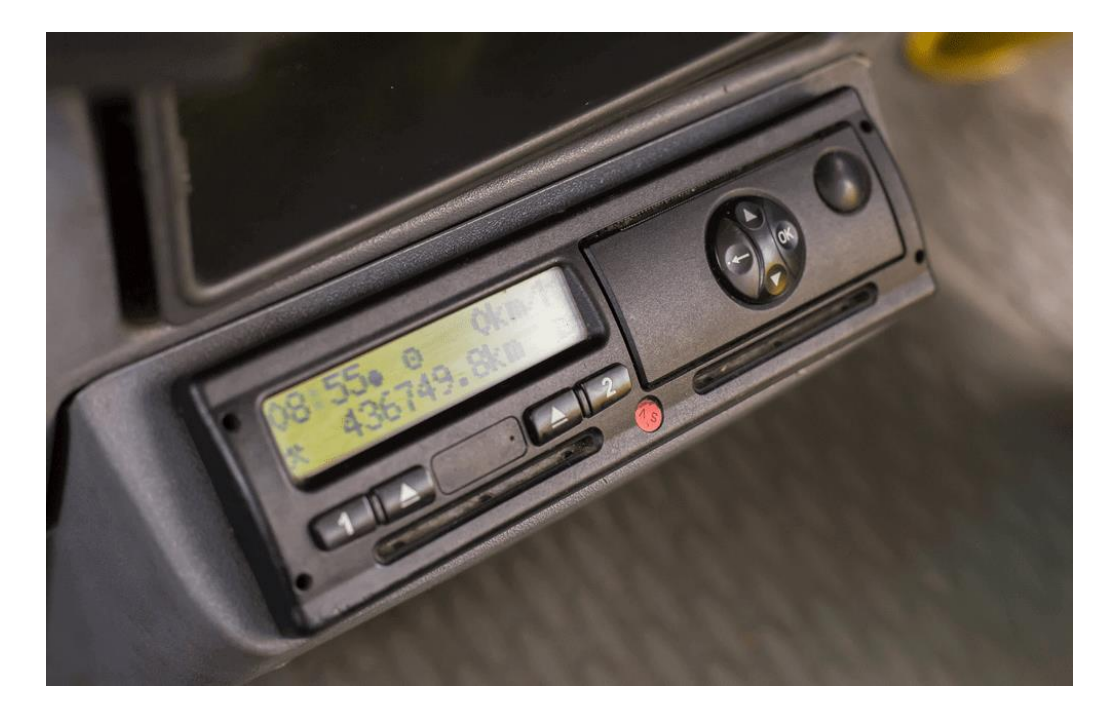

#### **Cuándo es obligatorio el uso del tacógrafo digital ?**

La instalación de tacógrafos digitales es obligatoria para los vehículos nuevos desde el 1 de mayo de 2006, así como para aquellos vehículos donde se realiza la sustitución de un tacógrafo análogo que ha resultado dañado en vehículos de más de 9 plazas que transportan pasajeros y en aquellos vehículos que tienen registrada una carga superior a 3,5 toneladas y que hayan sido registrados con posterioridad al 1 de enero de 2003, siempre que sea viable.

#### **Cómo funciona un tacógrafo digital?**

El tacógrafo digital consiste en el dispositivo instalado en el vehículo, un sensor de movimiento y las tarjetas del tacógrafo. El dispositivo tacográfico del vehículo es el cerebro del tacógrafo, tiene un procesador, un reloj, dos ranuras para tarjetas, un monitor, una impresora, un conector de descarga y un controlador para las entradas manuales.

La unidad del vehículo se sitúa en la zona del conductor dentro de la cabina. El sensor de velocidad y movimiento va en la caja de cambios. La unidad transmisora produce pulsos electrónicos mientras el eje de salida de la caja de engranajes gira. Las señales encriptadas se envían a la unidad del vehículo donde se graba.

#### **Qué graba un tacógrafo digital?**

El tacógrafo digital recoge y almacena los siguientes datos:

- La fecha del número de registro del vehículo
- La velocidad del vehículo
- Si hay un sólo conductor o copiloto
- El número de veces que la tarjeta de conductor se inserta cada día
- La distancia recorrida por el conductor, recogida por el cuentakilómetros
- La actividad del conductor (conducción, descansos, otras actividades, disponibilidad)
- Fecha y tiempo del cambio de actividad
- Actividades (velocidad excesiva, conducción sin la tarjeta, manipulación, intentos de fraude ) y errores.
- Controles de ejecución
- Detalles sobre la calibración del tacógrafo

#### **Archivos .DDD**

Los datos se almacenan como un archivo .ddd que puede ser importado al software de análisis del tacógrafo. En España y Francia los archivos .ddd tienen formatos diferentes. En España los archivos del tacógrafo digital están en formato -tgd y en Francia existen dos tipos de formatos de archivos para los tacógrafos digitales: La información del vehículo se almacena en formato V1B y los datos que hacen referencia al conductor se almacenan en formato C1B.

#### **Descarga remota Tacho**

La descarga remota Tacho es una solución diseñada para aliviar a los gestores de flotas de vehículos mediante la automatización de las descargas de los archivos del tacógrafo digital. En lugar de hacer la descarga manualmente de los datos del vehículo y del conductor, esta solución permite a los gestores de flotas ver todos los archivos de los tacógrafos digitales en una sola plataforma. Los datos se envían a través de la centralita directamente a la plataforma. Se revisa la integridad de todos los archivos de tal forma que se comprueba que cada archivo se ajusta a los requerimientos de la normativa europea.

Aprende más sobre [The Remote Tacho Download!](https://fleetgo.com/remote-tacho-download/) (Descarga remota Tacho)

#### **Tipos de tarjetas de tacógrafo**

Los datos pueden guardarse en la unidad del tacógrafo mediante el uso de una tarjeta de empresa. Esto asegura que los datos no pueden ser recuperados por otras empresas en caso de que el vehículo cambie de propietario. Aún así todos los datos pueden ser recuperados mediante el uso de una tarjeta de control o una tarjeta de taller.

Hay cuatro tipos de tarjetas de tacógrafos. La tarjeta de conductor, la tarjeta de control, la tarjeta de taller y la tarjeta de empresa. La tarjeta de conductor es la que utilizan los conductores para grabar su conducción, descansos e información de su actividad. Las tarjetas de control son usadas por las fuerzas y cuerpos de seguridad del estado para recuperar datos de los tacógrafos. La tarjeta de control pueden anular cualquier tipo de bloqueo de empresa utilizado por los operadores. Las tarjetas de taller son las utilizadas por los técnicos oficiales de tacógrafos para calibrar, instalar y reparar los tacógrafos. Las tarejetas de empresa son utilizadas por los operadores para recuperar los datos del tacógrafo que hacen referencia a sus empleados y a sus vehículos.

Las empresas pueden bloquear la información utilizando sus tarjetas de empresa o bien autorizar a terceros, o a proveedores telemáticos para la recogida de datos.

#### **Modos del tacógrafo**

Los tacógrafos permiten observar cuatro modos diferentes: conducción, otras actividades, descansos y disponibilidad. El modo de conducción se activa automáticamente cuando el vehículo se pone en movimiento. El tacógrafo digital normalmente elige el modo de "otras actividades" automáticamente cuando se detiene el vehículo. Los modos de "descanso" y de "disponibilidad" pueden ser seleccionados manualmente por el conductor mientras está detenido. En el monitor del tacógrafo aparecen los símbolos que indican el modo en el que se encuentra. La información de actividad almacenada pasa a la memoria interna de la centralita y simultaneamente al chip de la tarjeta digital del conductor mientras está insertada en la unidad del tacógrafo. Cuando se llena la memoria, se sobre escriben los nuevos datos sobre los datos antiguos. Este es uno de los motivos por los que las empresas utilizan soluciones digitales para la descarga de los datos de los tacógrafos, ya que esto les permite almacenarlos durante el tiempo que quieran.

**Otras fuentes:**

<https://dtc.jrc.ec.europa.eu/> <https://en.wikipedia.org/wiki/Tachograph>

### **ANEXO 2**

## **Tableta "INSERT", TACÓGRAFO**

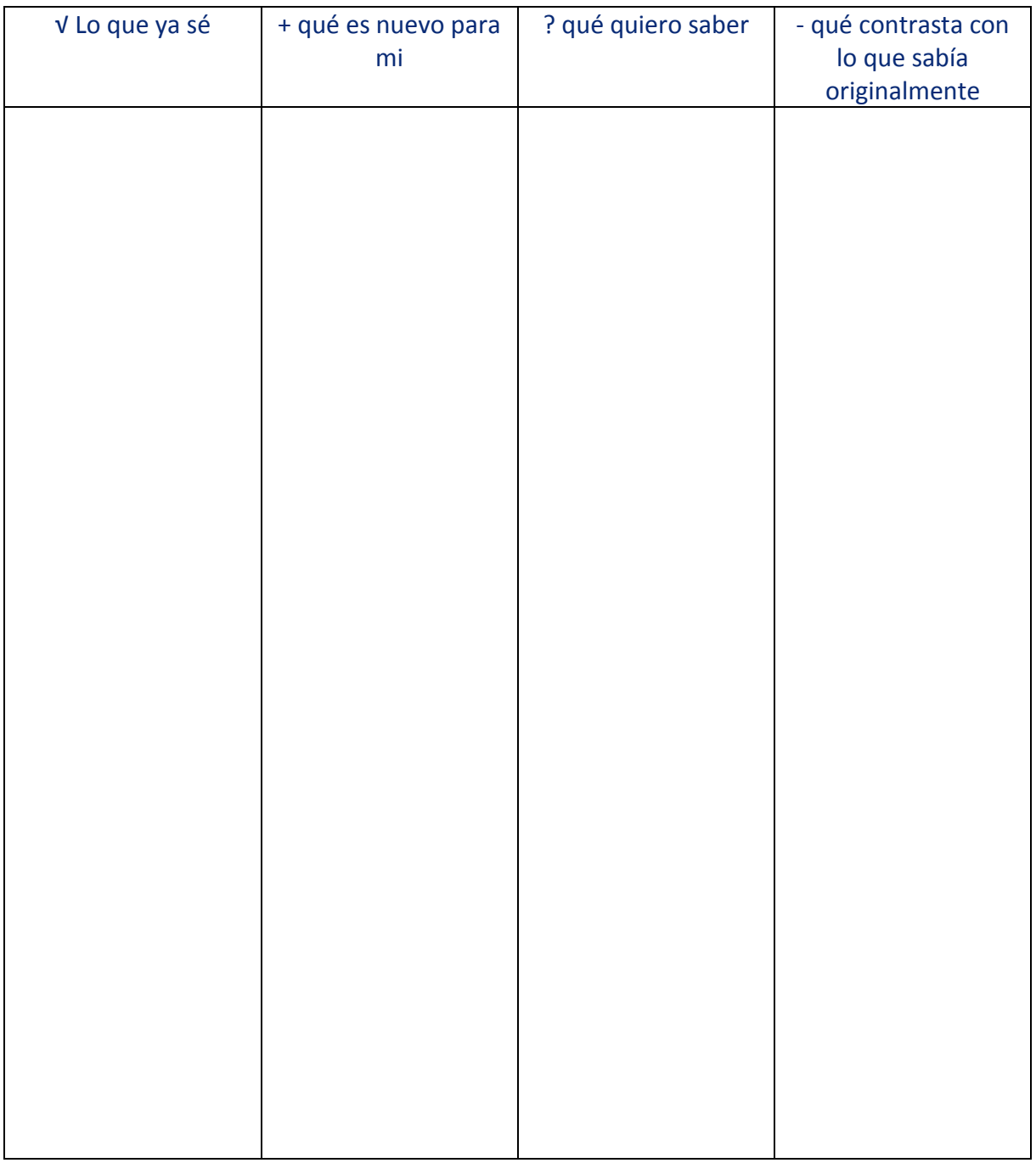

*APUNTES:*

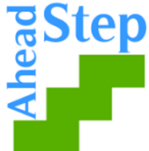

**Las opiniones e informaciones vertidas en este documento son responsabilidad de los socios del proyecto 'Un paso adelante II y en ningún caso representan aquellas de la UE.**